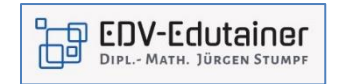

## **Excel Power Pivot - Datenmodellierung**

Besonders, wenn Sie oft an die Grenzen Ihrer Auswertungen stoßen (maximale Zeilenzahl, Performance, Möglichkeiten der Darstellung), ist Power Pivot eine geeignete Lösung für Sie. In unserem Intensiv-Seminar verbinden Sie mit PowerPivot erstmalig Daten aus unterschiedlichen Systemen. Im Mittelpunkt steht dabei die Verknüpfung von Datenbank-, Text- und Excel-Dateien zu dynamischen Datenmodellen und Managementreports.

Mit DAX-Measures (Data Expression Formulas) entwickeln Sie dynamische Datenmodelle, die weit über die bekannten Möglichkeiten von Pivot-Tabellen hinausgehen. Neue Arbeitstechniken und Kalkulationsfunktionen ermöglichen es Ihnen, große Datenmengen zu verdichten und aussagekräftige Reports zu erstellen.

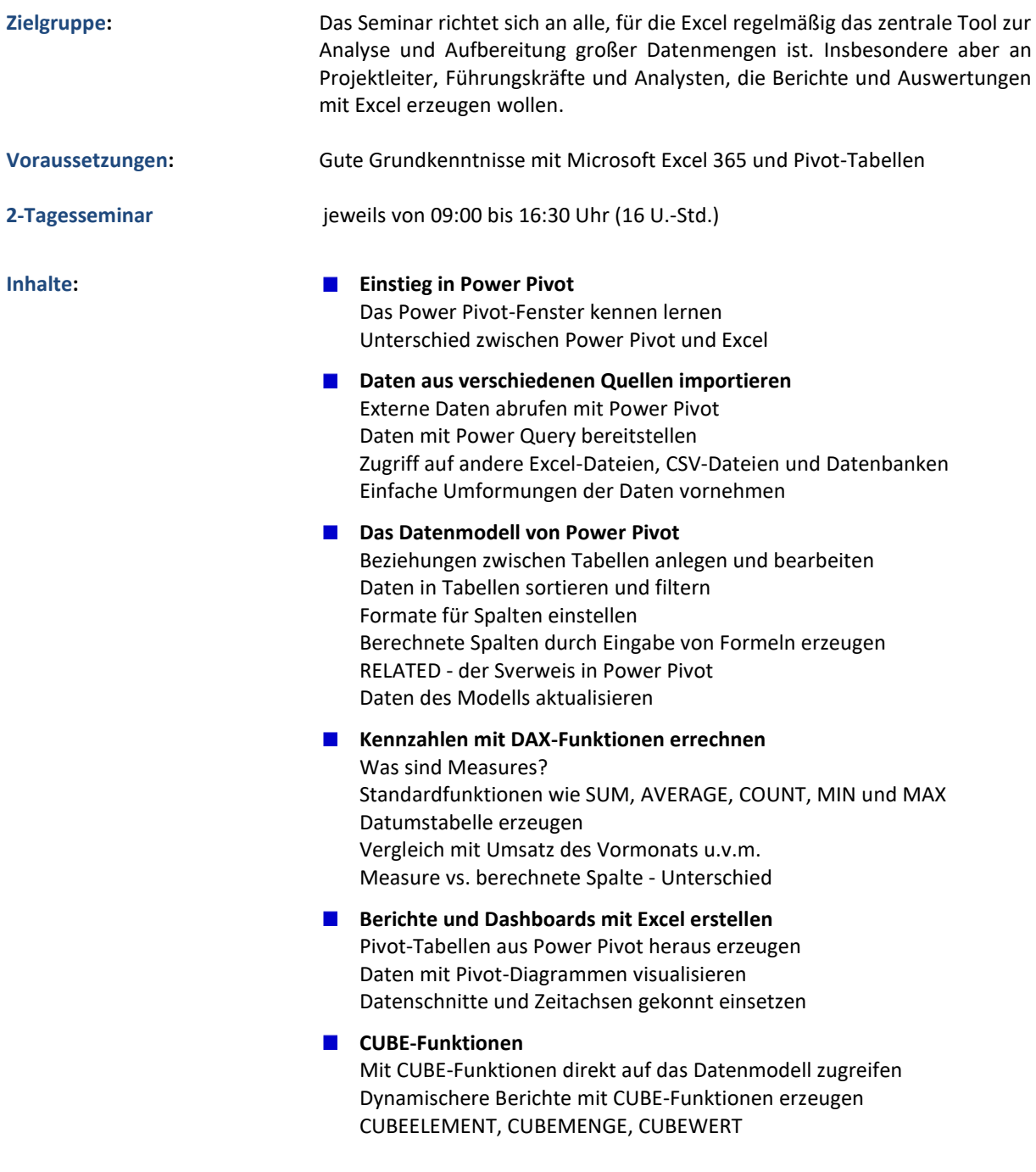